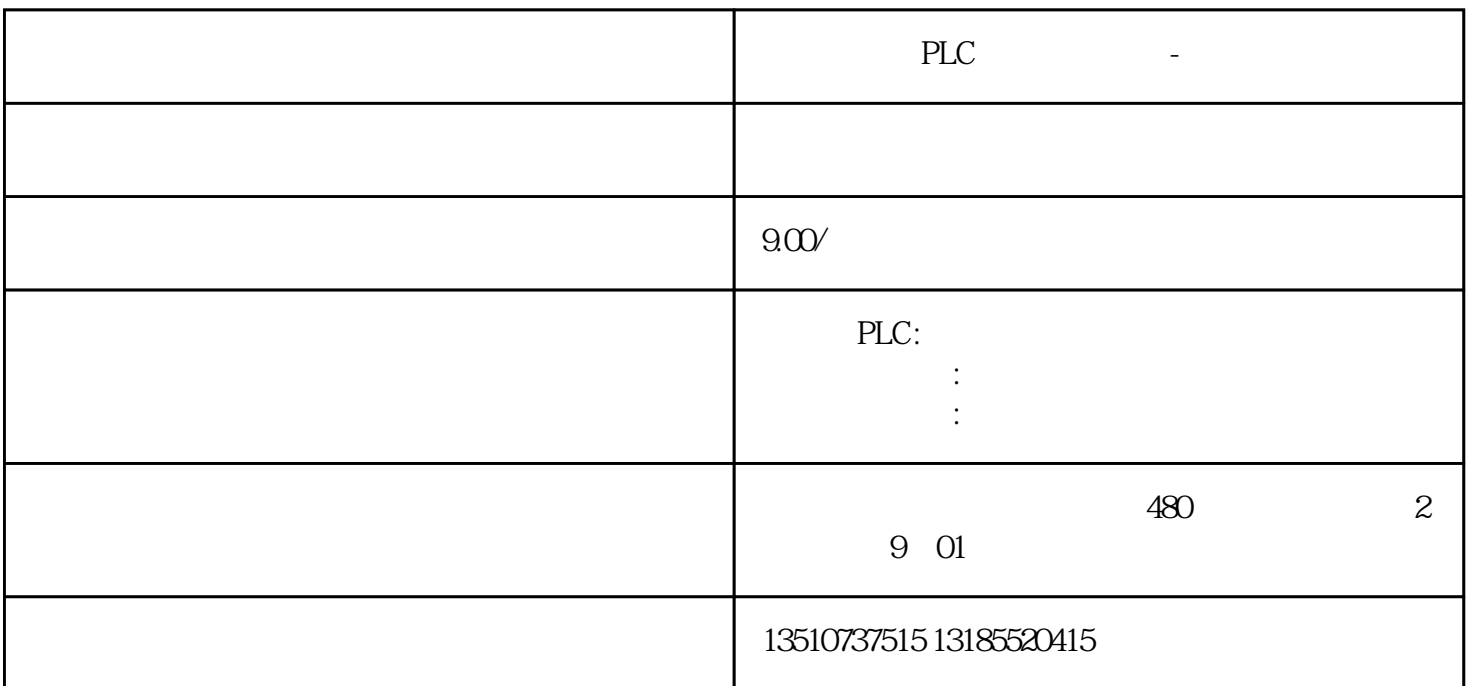

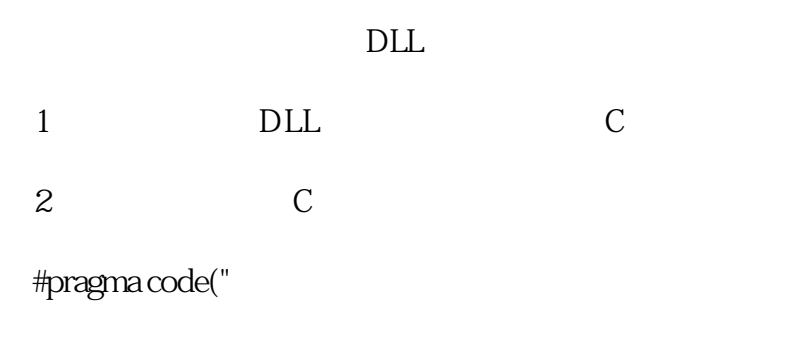

//  $DLL$ 

(...);

(...);

...

(...);

#pragma code

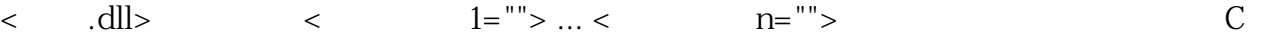

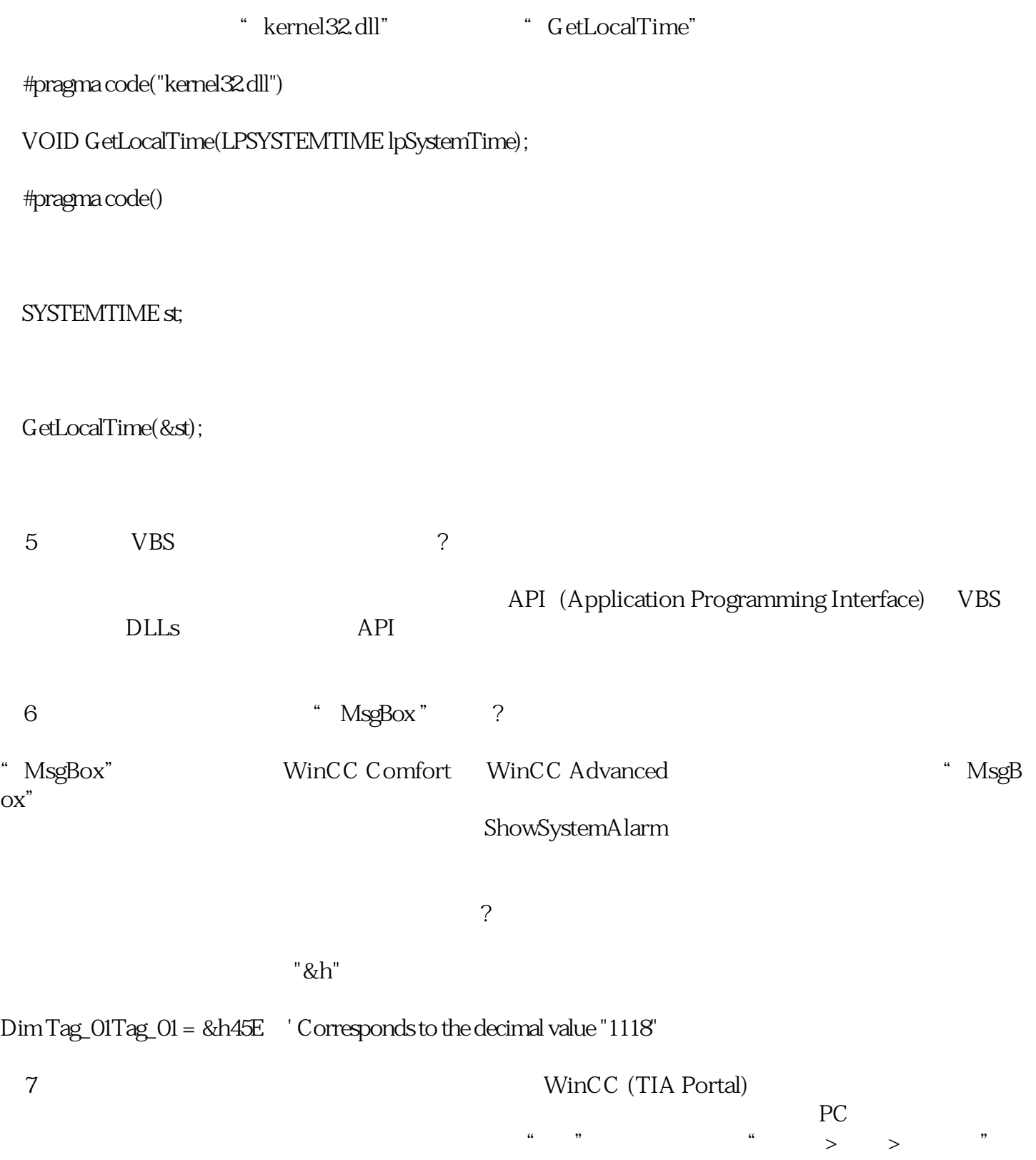